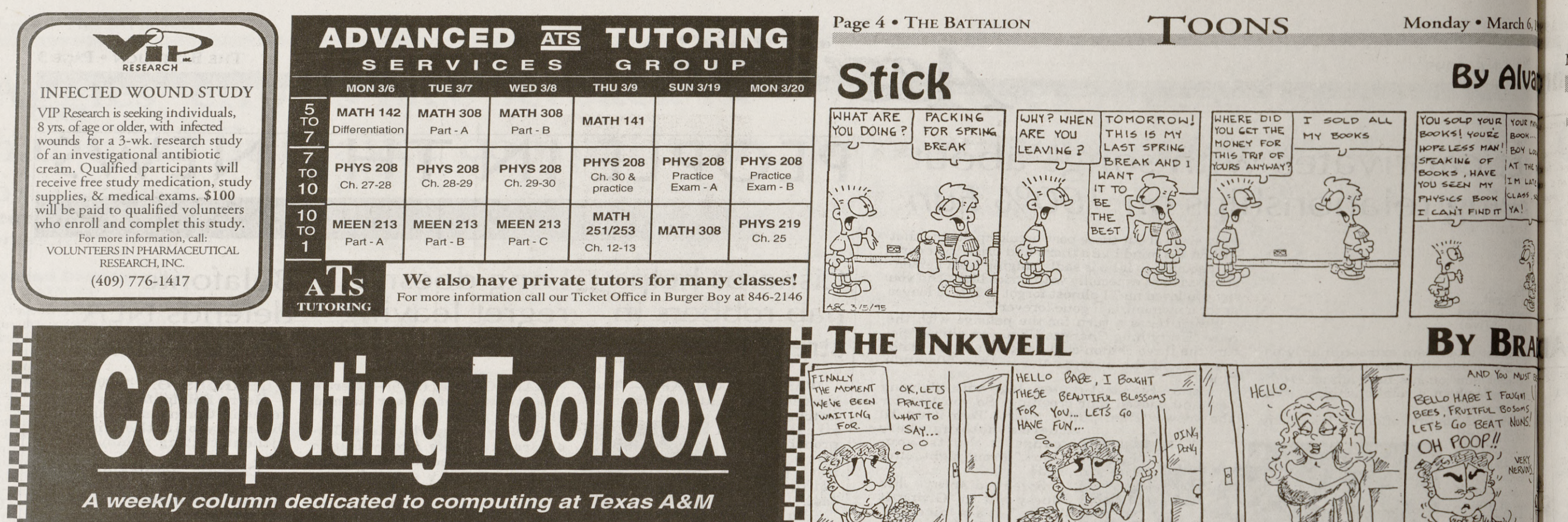

FINALLY<br>THE MOMENT

WE'VE BEEN

AITING

OK, LETS

PRACTICE

 $SAY...$ 

WHAT TO

 $0^{\circ}$ 

F<br>F<br>F

E

E

E

E

**TE** 

□■

**TE** 

圖

□■

E

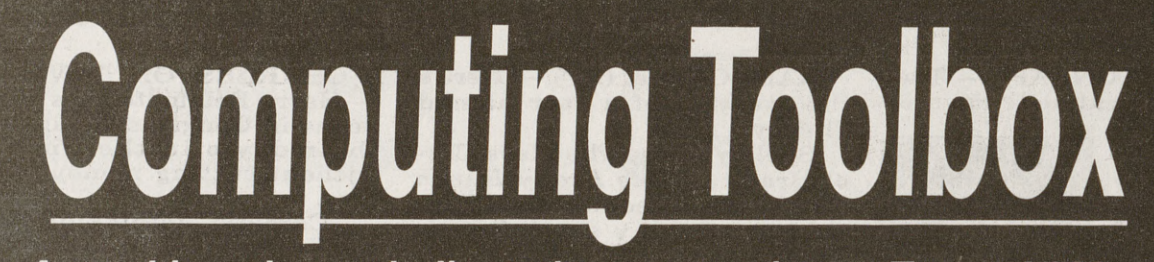

A weekly column dedicated to computing at Texas A&M

### Electronic mail addresses

An electronic address identifies your "home" in the computer world, just as your street address identifies your home in the real world. If you want to use a computer to send and receive electronic mail, you must first have a home.

#### Logon-ID and the node

**Barbara** 

E.

E.

ጪ

N.

M.

H.

E.

SÍ.

H.

医皮肤的

**BARBARA** 

E,

E,

L.

H.

**Compa** 

圜

K.

8

E.

E.

**B** 

L.

H BŪ,

i.

EŬ,

亂

鳳

同門門

N.

鳳

E.

Electronic addresses are typically made up of two parts: a logon-ID and a node. The logon-ID identifies you and your home. The node identifies the computer where your home

resides. (Synonyms for logon-ID include *userid* and username.) For example, in the electronic address, C1B6760@ACS.TAMU.EDU, C1B6760 identifies the person and ACS.TAMU.EDU identifies the computer on which this person has an account. When you send electronic mail, software on your own system looks at the node—the name of the recipient's computer—and figures out how to route your mail towards that destination. When the mail arrives, software on the target system looks at the first part of the address-your logon-ID-and figures out how to deliver the mail to the recipient.

#### **Nodes and networks**

Electronic mail addresses identify networks. Often, the form of the electronic mail address will give you a good indication of the network where that address resides. Internet addresses take the form LOGONID@NODE. The node portion of Internet addresses can take two forms: •The node portion of the domain address is almost always made up of multiple words separated by periods. For example, ACS.TAMU.EDU • The node form of the IP addresss is a series of numbers also separated by periods. For example, 128.194.3.89.

Texas A&M University Campus Directory provides a section containing faculty/staff electronic mail address listings. However, electronic alternatives are also available.

#### **Electronic phone directories**

If you wanted to find someone's home address, one of the first places you would probably look is in the phone directory. Well, to find an electronic address, one of the first places to look would be in an electronic phone directory. Whether you're

looking for an electronic mail address, office location, or even a postal address, it can probabaly be found in Texas A&M's electronic phone directory known as "ph." Every person associated with Texas A&M has an entry in ph. Something that makes this phone directory special, though, is that you maintain most of the

information yourself, including your electronic mail address. If you take time to maintain your electronic mail address in ph, anyone can look up your

address (and visa/versa) with programs like Mosaic and Gopher. Ph is another program that can be used to furnish electronic phonebook information. For information on using Mosaic, Gopher, or ph to look up someone's electronic mail address, or for information to update

your own entry, see page twenty of Computing at Texas A&M: A world of opportunity, which can be found at any CIS Help Desk, or contact a CIS Help Desk.

#### $\blacksquare$ Copher

But what if the person isn't at Texas A&M? The best way to find the electronic directory for another site is to use the Texas A&M Gopher. (See page thirty-one of Computing at Texas A&M: A *world of opportunity* for more information about Gopher.) From the Root Menu of the Texas A&M Gopher, select the menu option Browse Information by Subject, then select Electronic Phonebooks-Other Institutions. For more information about Gopher, contact a CIS Help Desk.

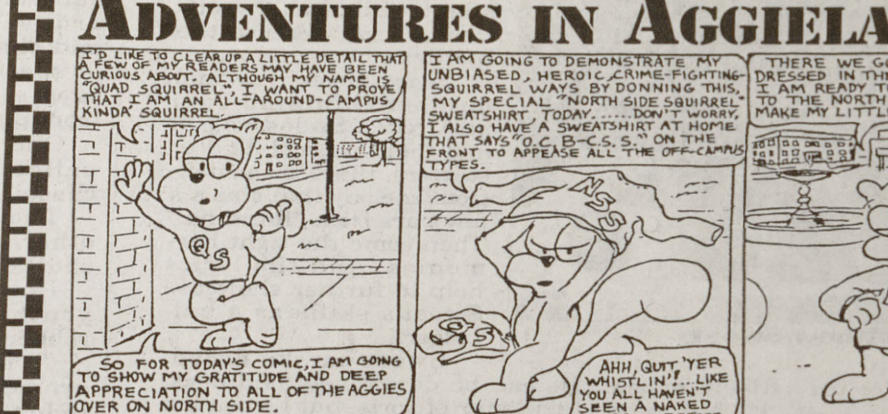

HELLO BABE, I BOUGHT

YOU... LET'S GO

BEAUTIFUL BLOSSON

HESE

# WEATHER

**Today** Partly cloudy and warm. High near 77. SW winds 10-15 mph.

Tonight

Cloudy with numerous showers

and thunderstorms late. Low

near 48. South winds becoming Northerly 10-15.

**Tuesday** Chance of early morning showers becoming partly cloudy. High near 57. NW winds near 10 mph.

**Tuesday Night** Partly cloudy and cold. Low near

AND YOU MUST

BELLO HABE I FOUGHT

SEES, FRUITFUL BOSOMS

LET'S GO BEAT NUNS!

**BY GRE** 

OH POOP!

Wednesday Partly cloudy. High near 64.

Source - A&M Chapter of the American Meteorological St

Gig-A-Bytes

41.

A computer may be on multiple networks at the same time, so it is possible that the same account could be referenced by several different address forms.

#### **Finding electronic** mail addresses

Perhaps one of the most difficult obstacles in using electronic mail is finding the address of someone you wish to write. Essentially, you could compare finding an electronic mail address with finding someone's postal address. Conventional alternatives such as calling the person and asking for the address will always be successful. Secondly, the printed 1994-1995

If you have a question about ph commands, first try the online help. Once in the interactive mode of ph, type:

ph> help topic

where "topic" is the command about which you need more information. Specific questions may be sent by electronic mail to: NAMESERVER@TAMU.EDU or call any CIS Help Desk.

> Chris Barnes Customer Help and Training, CIS

## KAMU-FM and CIS announce "Gig-A-Bytes'

You may have already heard about the new call-in radio show, "Gig-A-Bytes," produced by KAMU-FM 90.9 and CIS. The weekly half-hour talk show includes a short news segment, commentary and discussion among a panel of experts, call-in guests, and a weekly commentary-all of which concern general issues related to computing. The first few shows of "Gig-A-Bytes" will focus on Internet topics such as Mosaic, electronic mail, and discussion groups. The March 8th show, for instance, will focus on the World Wide Web, one of the most popular and

intriguing features of the Internet. Future topics, though, will focus on other aspects of computing beyond the Internet such as ethics in computing, software, hardware and much more. You don't have to be an expert to call in, and the show is not limited to campus issues. So on Wednesdays at 12:00 noon, tune your radio dial to KAMU-FM 90.9, call in to "Gig-A-Bytes" and ask questions or share your ideas about the Internet!

If you have a question about "Gig-A-Bytes" or if you would like to make suggestions, call KAMU-FM at 845-5613 or send electronic mail to: GIG-A-BYTES@TAMU.EDU.

Computing Toolbox is published by Computing and Information Services (CIS) at Texas A&M University. Please send comments, topic suggestions, and questions for the Computing Wizard to SUGGEST@TAMU.EDU or call 845-9325. We want your input!

Place Your Ad In The Battalion Call 845-2696

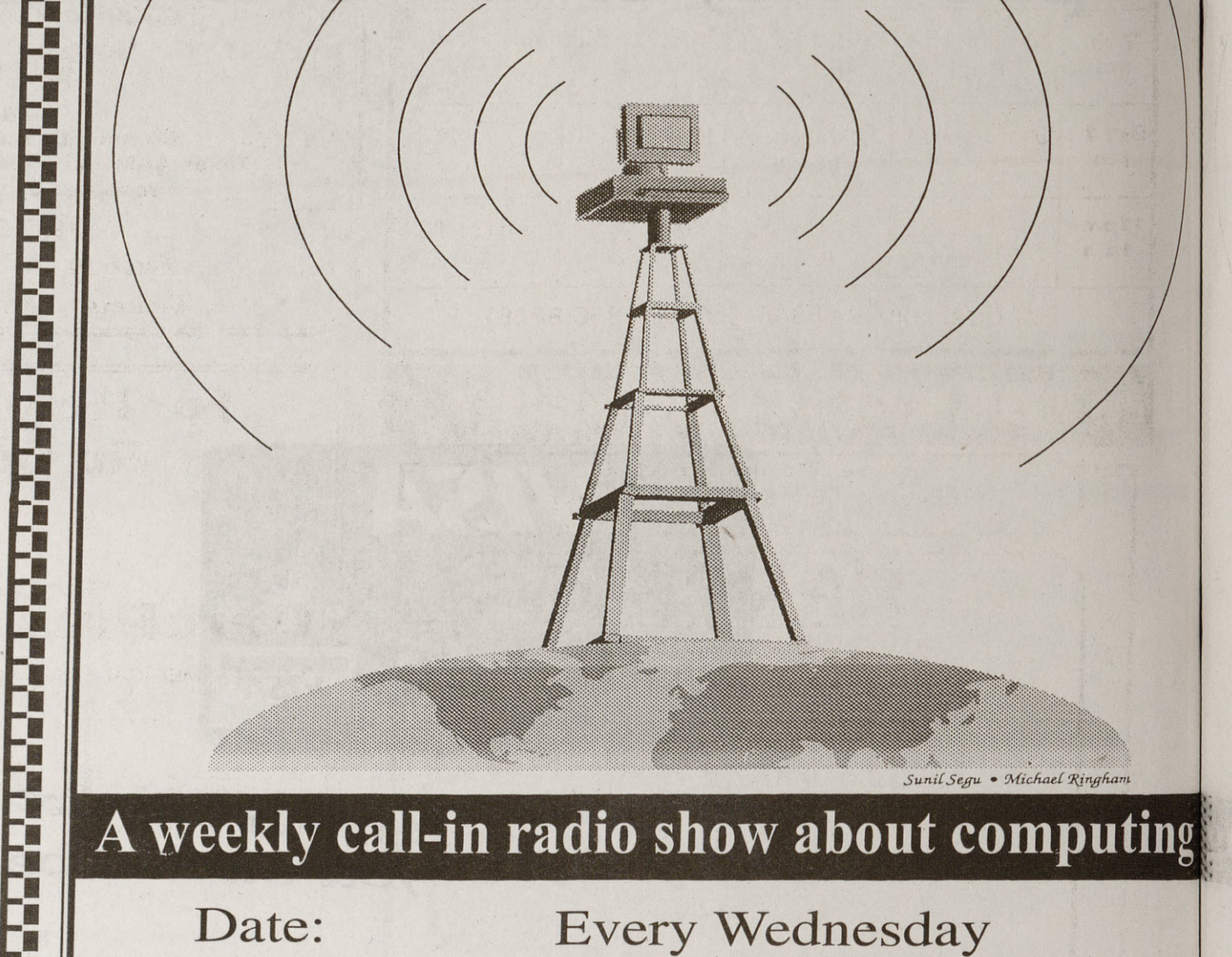

## A weekly call-in radio show about computing

Date: Time: Premiere: Topic:

CIS

**Every Wednesday** 12:00 p.m. - 12:30 p.m. March 8, 1995 "World Wide Web"

**KAMU-FM 90.9**